<span id="page-0-0"></span>Základy programování v C++ - 2. cvičení Proměnné, číselná aritmetika, podmínky

## Základy programování v  $C++$  - 2. cvičení Proměnné, číselná aritmetika, podmínky

Zuzana Petříčková

26. září 2019

1 / 26

 $\Omega$ 

Základy programování v C++ - 2. cvičení Proměnné, číselná aritmetika, podmínky

### **P**řehled

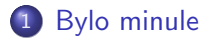

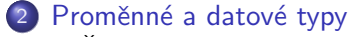

· Číselné datové typy a jejich aritmetika

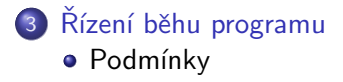

<span id="page-2-0"></span>Základy programování v C++ - 2. cvičení Proměnné, číselná aritmetika, podmínky [Bylo minule](#page-2-0)

### Bylo minule

- · základní struktura programu
	- funkce main() a příkaz return
- čtení textu ze systémové konzole a jeho výpis na konzoli
	- · cin ... standardní vstupní datový proud
	- **•** cout ... standardní výstupní datový proud
	- endl ... přechod na nový řádek
	- $\bullet$  operátory:
		- $\bullet$  >> ... načtení ze vstupního datového proudu
		- $\bullet$  << ... výpis do výstupního datového proudu
- $\bullet$  (překlad programu z příkazové řádky)
- **•** práce s vývojovým prostředím (MS Visual Studio)
	- vytvoření projektu
	- překlad projektu
	- základy ladění: bod zastavení (breakpoint), krokování, sledování proměnných (watch)

 $QQ$ 

- proměnná a datový typ
	- · definice (deklarace) proměnné
	- celočíselná aritmetika +, −, ∗, /, % 3/26

Základy programování v C++ - 2. cvičení Proměnné, číselná aritmetika, podmínky [Bylo minule](#page-2-0)

### Proměnné a datové typy

### Proměnná

- symbolické pojmenování místa v paměti
- definice (deklarace) proměnné: zadání jména (identifikátoru) a typu

```
string imeno;
int cislo:
```
● volitelně inicializace:

int cislo  $= 10$ :

Přiřazovací příkaz

 $\bullet L = P$ ; ... typ L a P musí být kompatibilní

cislo = cislo + 10:

 $\mathbf{A} \oplus \mathbf{B} \rightarrow \mathbf{A} \oplus \mathbf{B} \rightarrow \mathbf{A} \oplus \mathbf{B} \rightarrow \mathbf{A} \oplus \mathbf{B} \rightarrow \mathbf{B} \oplus \mathbf{A} \oplus \mathbf{B} \oplus \mathbf{A} \oplus \mathbf{B} \oplus \mathbf{A} \oplus \mathbf{B} \oplus \mathbf{A} \oplus \mathbf{B} \oplus \mathbf{A} \oplus \mathbf{B} \oplus \mathbf{A} \oplus \mathbf{B} \oplus \mathbf{A} \oplus \mathbf{B} \oplus \mathbf{A} \oplus \mathbf{B} \opl$ 

<span id="page-4-0"></span>Základy programování v C++ - 2. cvičení Proměnné, číselná aritmetika, podmínky Proměnné a datové typy

### Proměnné a jejich typy

### Datové typy (typy proměnných)

• dané množinou hodnot a množinou operací nad těmito hodnotami

### Základní datové typy

- **o** znaky ... **char** ... 8 bitů
- logické hodnoty  $\dots$  bool (hodnoty true a false)
- **•** celočíselné datové typy ... **short, int, long, long long**
- **o** neceločíselné datové typy ... **float, double, long double**

### Odvozené datové typy

• pole, struktury, třídy (např. string)

### <span id="page-5-0"></span>Proměnné a datové typy

#### Celočíselné datové typy

- základní: short  $\leq$  int $\leq$  long  $\leq$  long long
- **•** varianta bez znaménka: **unsigned short**,...
- **•** př. short ... 16 bitů (-32767 32767)
- $\bullet$  př. unsigned short  $\ldots$  16 bitů (0 65535)

#### Neceločíselné datové typy

- float  $\leq$  double  $\leq$  long double
- $\bullet$  273.15 ... běžný zápis
- 2.7315e2  $\ldots$  semilogaritmický zápis (2.7315 $\cdot$  10<sup>2</sup>)

### Proměnné a datové typy

#### Matematické operátory pro (celo)číselné datové typy

- $\bullet + \dots$  binární, součet
- $\bullet$   $\ldots$  binární, rozdíl
- $\bullet$  ... unární, mínus
- $\bullet$  \*  $\ldots$  binární, násobení
- $\bullet$  /  $\ldots$  binární, dělení
- $\bullet$  %  $\ldots$  binární, zbytek po celočíselném dělení
- $\bullet$  ++ ... inkrementace hodnoty
- −− ... dekrementace hodnoty

### Aritmetika číselných datových typů

### Příklady

```
. . .
// definice a inicializace promenne:
int a:a = 3:
int b = 5:
int c = a + b - 8:
int d, e = 4, f;
// operator prirazeni:
e = 0:
b = 6*(b/a);
b = a / e; // !! deleni nulou -> pad programu
a = b = c:
                                K ロ ▶ K 個 ▶ K 글 ▶ K 글 ▶ │ 글 │ ◆) Q ( º
. . .
```
### Aritmetika číselných datových typů

#### Příklady

```
\n
$$
\begin{array}{l}\n\ldots \\
//\n    \n- inkrementace (pricteni jednicky) \\
b = b + 1; \\
b += 1; \\
b++; \\
\quad+b; \\
a--; \\
\end{array}
$$
\n
```

$$
c\!=\!=\!10;
$$

. . .

Aritmetika číselných datových typů

#### Příklady

. . .

int  $a = 3$ , b, c;  $+a$ ;  $b = ++a$ ;  $c = a++;$  $c = ++b - a++$  $c$   $+$  $+b$   $a$  $+$  $+$ : . . .

### Aritmetika číselných datových typů

#### Příklady

o přetečení celého čísla:

```
. . .
unsigned int a = 0;
a−−;
int b = INT_MAX;
b++;a = UINT_MAX;
a++;
```
. . .

### Aritmetika číselných datových typů

### Přetypování

• aritmetické operace probíhají nad stejným datovým typem jako operandy

. . . i n t a = 2 0 , b = 7 , c , d ; c = a % b ; d = a / b ; d o u b l e e , f ; e = a % b ; f = a / b ; // ! v y s l e d e k j e " o r e z a n y " ! f = ( 1 . 0 ∗ a ) / b ; f = ( d o u b l e ) a / b ; // p r e t y p o v a n i . . . 

## Číselné datové typy – Přetypovávání

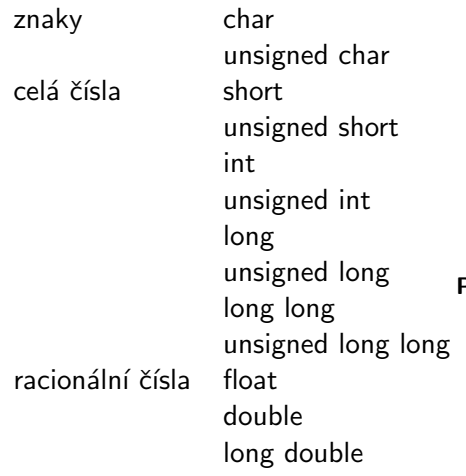

- $\bullet \Downarrow p$ řetypování je implicitní (netřeba uvádět)
- $\bullet$   $\Uparrow$  přetypování je explicitní (třeba uvádět, dochází k ořezání)

#### Příklad:

```
int cele = 8:
double realne = 3.14:
cele = (int) realne; // 3realne = cele: // 3.0
```
### Aritmetika číselných datových typů

#### Přetypování

. . .

```
. . .
// pretypovani pro datovy typ bool:
bool b = false:
b = 45; // true
b = 40; // true
b = -0.8; // true
b = 0; // false
double x = -4.2;
b = (bool) \times; // true
```
## Aritmetika číselných datových typů

### Další funkce pro práci s racionálními čísli: knihovna cmath

- $\bullet$  sin(x), cos(x), tan(x) ... goniometrické funkce
- $\bullet$  log(x), log10(x) ... přirozený a desítkový logaritmus
- pow $(x, y)$  ... umocnění  $x^y$
- $\bullet$  sqrt(x) ... druhá odmocnina
- $abs(x)$  ... absolutní hodnota
- $\bullet$  ceil(x), floor(x) ... zaokrouhlení na celé číslo nahorů / dolů

#### Příklad

• Vytvořte program, který spočítá hodnotu:  $\ln((5.4)^{|x+y-2|} + \sin(z))$ 

### Aritmetika číselných datových typů

#### Další funkce pro práci s racionálními čísli: knihovna cmath

• Vytvořte program, který spočítá hodnotu:  $\ln((5.4)^{|x+y-2|} + \sin(z))$ 

```
. . .
\#in clude <cmath>
. . .
int main()
{
     . . .
     double x, y, z;
     . . .
     double a = \log (pow(5.4.(abs(x + y - 2)) + sin(z)));
     cout << "Vysledek je " << a << endl;
     . . .
}
                                           KORK EXTERNS ORA
```
<span id="page-16-0"></span>Proměnné a datové typy

#### Druhy proměnných

- $\bullet$  lokální proměnná ... deklarována na úrovni funkce / bloku
- **•** globální proměnná ... deklarována na úrovni programu
- konstanty

const int horni-mez  $= 10$ ; const double pi =  $3.1415926$ ;

### Program 1: Objemy a povrchy

· Úkol: Napište "povídací" program, který spočítá objemy a povrchy koule, válce a (prav. čtyřbokého) jehlanu (výšku tělesa a délku strany / poloměr základny načte program z konzole). Nápověda:

Koule:

$$
V = 4/3\pi r^3
$$

$$
S = 4\pi r^2
$$

Válec:

$$
V = \pi r^2 v
$$

$$
S = 2\pi r(r + v)
$$

Jehlan:

$$
V = 1/3a2v
$$
  

$$
S = a(a + \sqrt{4v2 + a2})
$$

Program 1:

- Rozšiřte program "Objemy a povrchy" o kontrolu vstupu od uživatele (číslo, nezáporné číslo)
- $\rightarrow$  budeme potřebovat definovat **podmínky**

```
Program 2 (dobrovolně):
```
· Úkol: Napište "povídací" program, který načte z konzole čas (ve vteřinách) a vypíše ho v hodinách, minutách a vteřinách. Kdo by chtěl: zkuste zahrnout i dny

Nápř.: zadání: 320 vteřin výpis: 0 hodin, 5 minut a 20 vteřin Lépe: (pokud je čas kratší než hodina, hodinu nebudeme vypisovat) zadání: 320 vteřin výpis: 5 minut a 20 vteřin  $\rightarrow$  budeme potřebovat definovat **podmínky** 

<span id="page-20-0"></span>Podmínky

## Řízení běhu programu

### · podmíněné bloky (podmínky)

- cykly (smyčky)
- podprogramy (funkce)

Podmínky

## Řízení běhu programu - Podmíněné bloky

#### Jeden příkaz:

```
if (testovaci_podminka)
     prikaz1;
```
### Více příkazů:

```
if (testovaci_podminka)
{
      prikaz1;
      prikaz2;
      . . .
}
```
 $testovaci<sub>-</sub>podminka = výraz, který lze převést na logickou$ hodnotu

Podmínky

## Řízení běhu programu - Podmíněné bloky

### IF - ELSE:

```
if (testovaci_podminka)
     prikaz1;
e l s e
     prikaz2;
```
### Více příkazů:

```
if (testovaci_podminka)
      prikaz1;
e l s e
{
      prikaz2;
      prikaz3;
      . . .
}
```
# Řízení běhu programu - Podmíněné bloky

### Testovací podmínky

- · boolovský výraz
- **•** libobolný výraz, který lze převézt na typ **bool** (čísla, znaky, ukazatele)

### Relační operátory (operátory pro porovnání)

- $\bullet$  == ... rovnost (NE pro racionální čísla)
- $\bullet$  ! = ... nerovnost (NE pro racionální čísla)
- $\bullet$  < ... je menší
- $\bullet \leq$  ... je menší nebo rovno
- $\bullet$  > ... je větší
- $\bullet$  >= ... je větší nebo rovno

Podmínky

# Řízení běhu programu - Podmíněné bloky

### Relační operátory (operátory pro porovnání)

- $\bullet$  == ... rovnost (NE pro racionální čísla)
- $\bullet$  ! = ... nerovnost (NE pro racionální čísla)
- $\bullet$  < ... je menší
- $\bullet \leq$  ... je menší nebo rovno
- $\bullet$  > ... je větší
- $\bullet$  >= ... je větší nebo rovno

### Příklad

```
int a = 1000, b = 2000;
bool v y s l = a > b:
v y s l = a;
cout << ( a \leq b ) << endl;
if (a == b)cout << "Cisla se rovnaji.";
e l s e
    \cot < " Cisla se nerovnaji."
                                   KORK EXTERNS ORA
```
<span id="page-25-0"></span>Podmínky

## Řízení běhu programu - Podmíněné bloky

#### Příklad: "Objemy a povrchy"

• Rozšiřte program "Objemy a povrchy" o kontrolu vstupu od uživatele (číslo, nezáporné číslo)

```
. . .
cout \ll "Prosim, zadej polomer koule:" \ll endl;
double polomer, objem, povrch;
\sin \gg polomer;
if (polomer \leq 0)
{
    cout \ll "Polomer musi byt kladne cislo." \ll endl;
}
e l s e
{
   . . .
   \cot < "Objem koule o polomeru "
        << polomer << " je" << objem << endl;
}
                                     KORK EXTERNS ORA
. . .
                                                          26 / 26
```